# **Programmieren lernen bei Code.org**

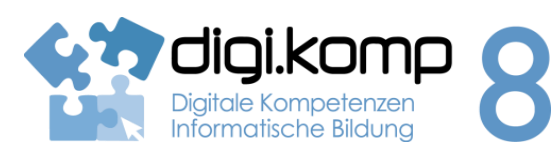

## **LehrerInneninfo 4. Konzepte 4.3**

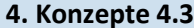

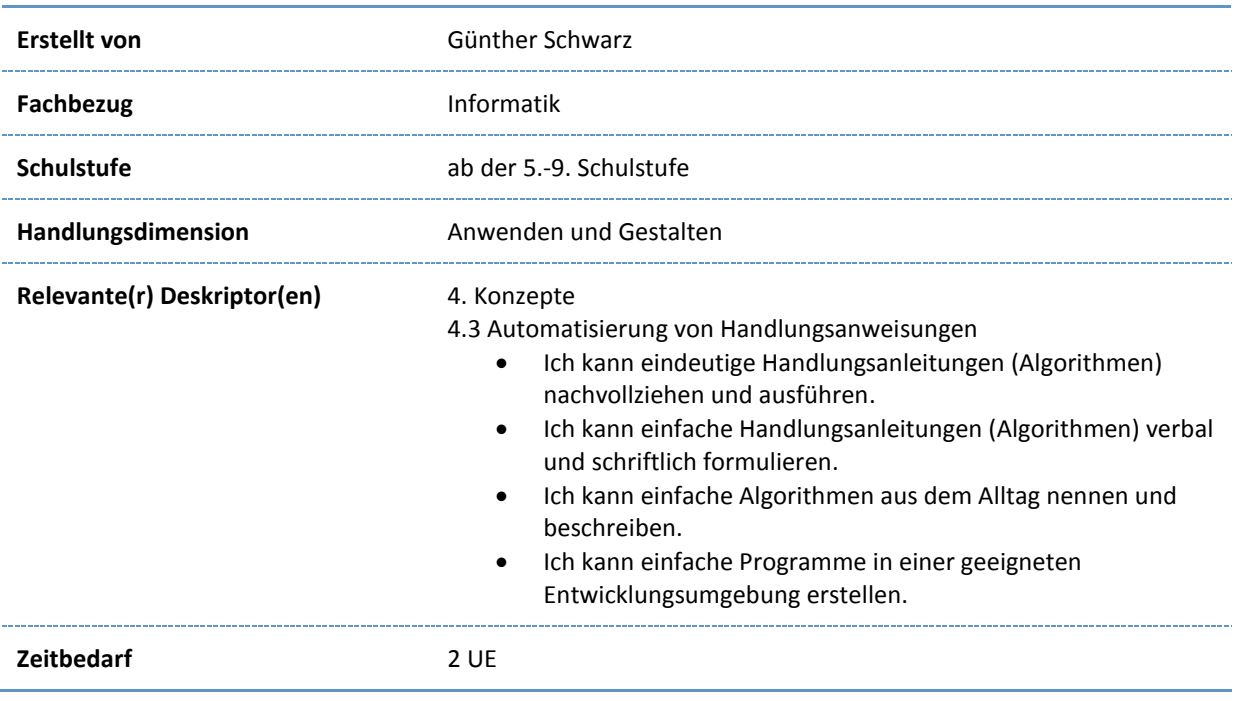

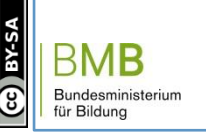

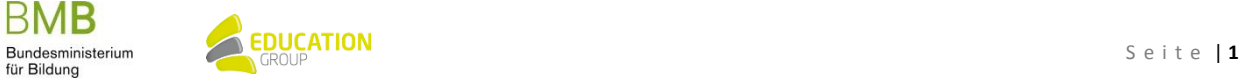

# **Programmieren lernen bei Code.org**

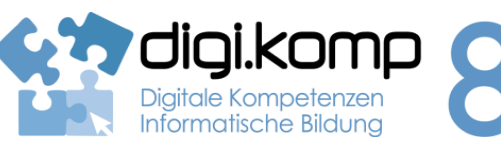

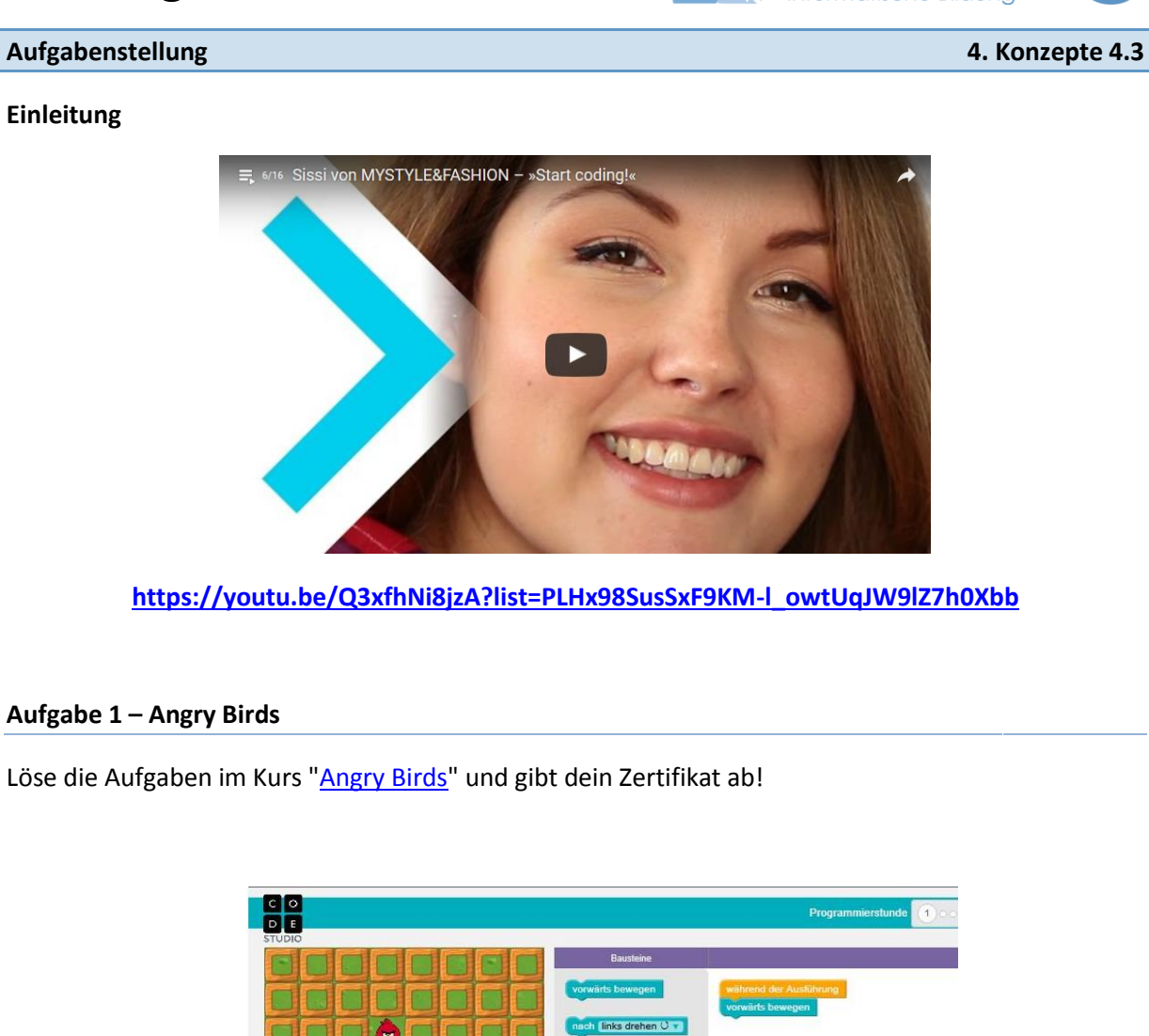

rechts drehen O

[Zertifikat bitte hier abgeben!](http://aufgabensammlung8.digikomp.at/mod/assign/view.php?id=3017)

www.digikomp.at www.digikomp.at

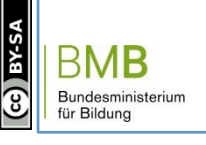

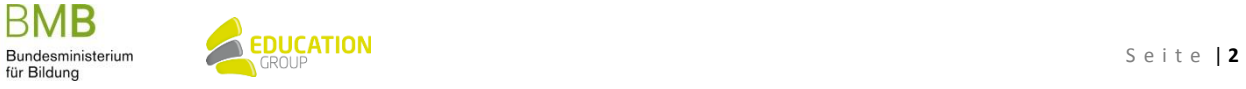

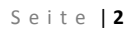

### B e i s p i e l | **2 0 8**

# **Programmieren lernen bei Code.org**

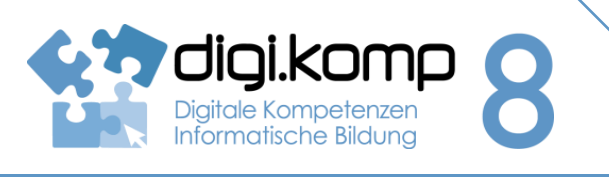

# **Aufgabenstellung 4. Konzepte 4.3**

#### **Aufgabe 2 - Eiskönigin**

Löse die Aufgaben im Kurs ["Die Eiskönigin"](https://studio.code.org/s/frozen/stage/1/puzzle/1) und gib dein Zertifikat ab!

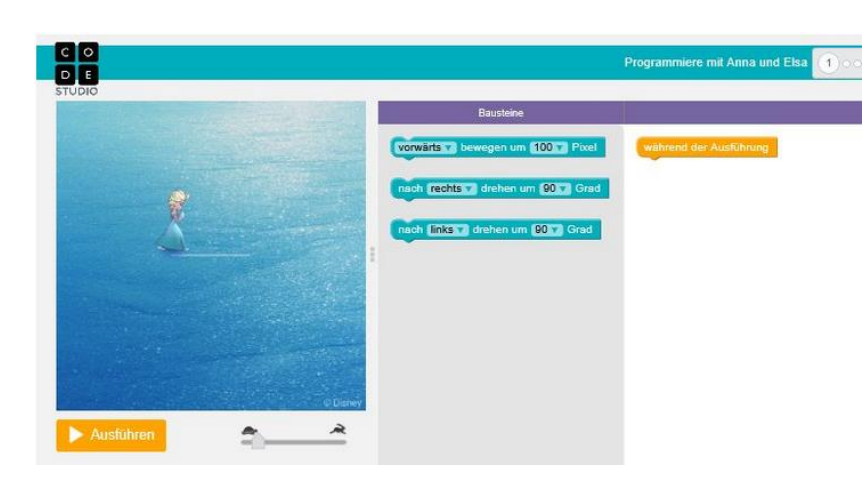

### [Zertifikat bitte hier abgeben!](http://aufgabensammlung8.digikomp.at/mod/assign/view.php?id=3019)

#### **Zusatz…**

[Blockly Games](https://blockly-games.appspot.com/?lang=de)

Weitere Programmierumgebungen zum Programmieren lernen:

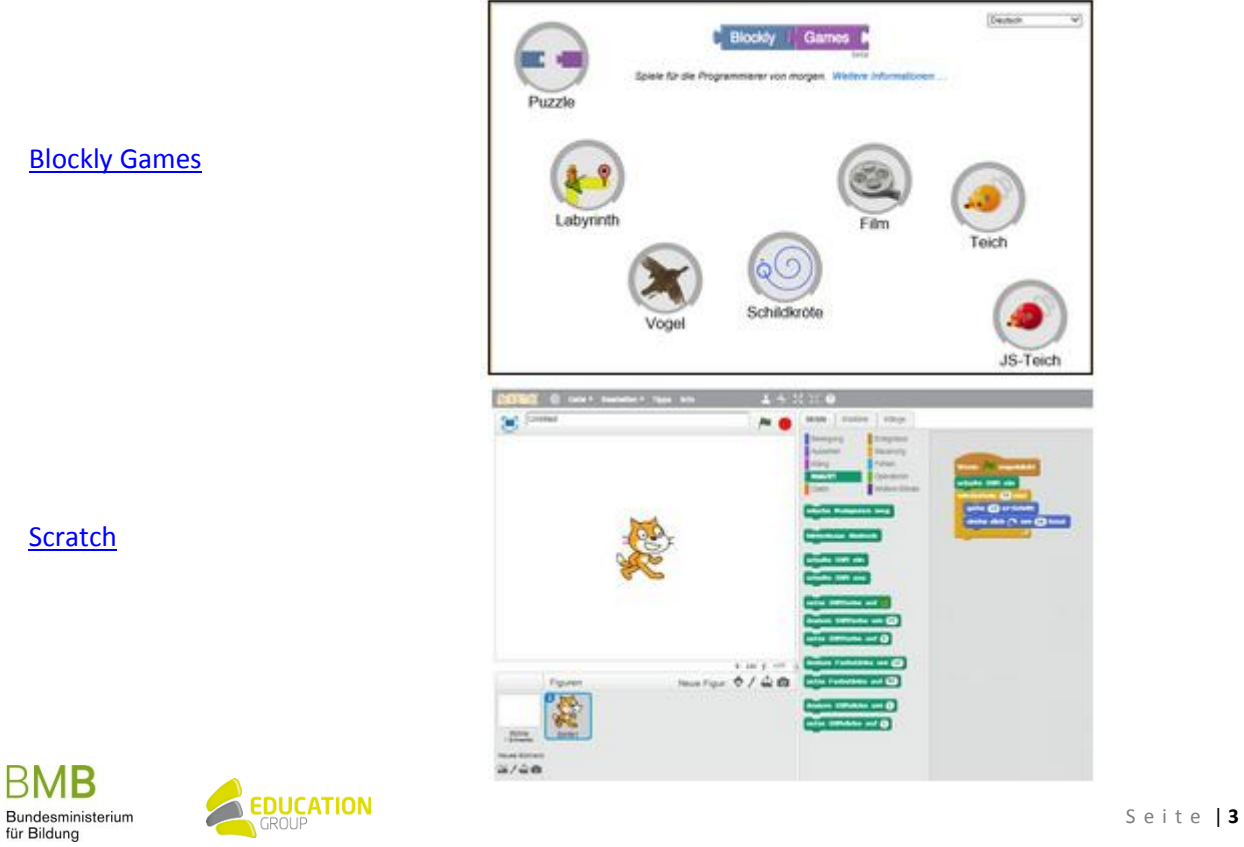

www.digikomp.at www.digikomp.at

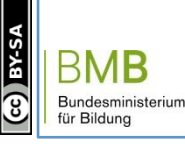

**[Scratch](https://scratch.mit.edu/projects/editor/?tip_bar=getStarted)** 

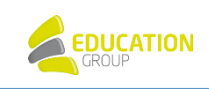